## Last comment

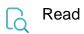

| Returned value   | The last comment entered in the issue                        |
|------------------|--------------------------------------------------------------|
| Output data type | TEXT                                                         |
| Example output   | Take your Jira to the next level by using JWT for Jira Cloud |